$$
Vm:=33.94113;
$$
  
\n
$$
Vm:=33.94113
$$
  
\n
$$
Vm:=33.94113
$$
  
\n
$$
V1:=Vm*cos(theta);
$$
  
\n
$$
V2:=Vm*cos(theta-2*Pi/3);
$$
  
\n
$$
V2:=-33.94113 cos(\theta+\frac{1}{3}\pi)
$$
  
\n
$$
V3:=-33.94113 sin(\theta+\frac{1}{6}\pi)
$$
  
\n
$$
V3:=-33.94113 sin(\theta+\frac{1}{6}\pi)
$$
  
\n
$$
Vrms:=sqrt(1/(2*pi)*int(V1*x,theta=0..2*Pi));
$$
  
\n
$$
Vrms:=42.53889808 \sqrt{\frac{1}{\pi}}
$$
  
\n
$$
=42.53889808 \sqrt{\frac{1}{\pi}}
$$
  
\n
$$
=42.53889808 \sqrt{\frac{1}{\pi}}
$$
  
\n
$$
=42.53889808 \sqrt{\frac{1}{\pi}}
$$
  
\n
$$
=42.53889808 \sqrt{\frac{1}{\pi}}
$$
  
\n
$$
=42.53889808 \sqrt{\frac{1}{\pi}}
$$
  
\n
$$
=42.53889808 \sqrt{\frac{1}{\pi}}
$$
  
\n
$$
=42.53889808 \sqrt{\frac{1}{\pi}}
$$
  
\n
$$
=42.53889808 \sqrt{\frac{1}{\pi}}
$$
  
\n
$$
=42.53889808 \sqrt{\frac{1}{\pi}}
$$
  
\n
$$
=42.53889808 \sqrt{\frac{1}{\pi}}
$$
  
\n
$$
=42.53889808 \sqrt{\frac{1}{\pi}}
$$
  
\n
$$
=42.53889808 \sqrt{\frac{1}{\pi}}
$$
  
\n
$$
=42.53889808 \sqrt{\frac{1}{\pi}}
$$
  
\n
$$
=42.53889808 \sqrt{\frac{1}{\pi}}
$$
  
\n
$$
=4
$$

Page 1

**> evalf(Vdc);** 56.18759058 **> Vdc/V13;** .7625942849 1 π **> evalf(Vdc/V13);** 1.351663177 **> Vdc/Vm;** 1.655442544 **> evalf(Vdc/Vm);** 1.655442544 **> VYdc:=1/(Pi/3)\*int(V1\*\*2,theta=0..Pi/3);**  $VYdc := -$ 2557.803998 π **> VYdc:=simplify(sqrt(VYdc));** *VYdc* := 28.53373967 **> evalf(VYdc);** 28.53373967 **> VYdc/V13;** .3872681952 1 π **> evalf(VYdc/V13);** .6864150040 **> VYdc/Vm;** .8406832557 **> evalf(VYdc/Vm);** .8406832557 **> VYYdc:=1/(Pi/6)\*int(V1\*\*2,theta=0..Pi/6);**

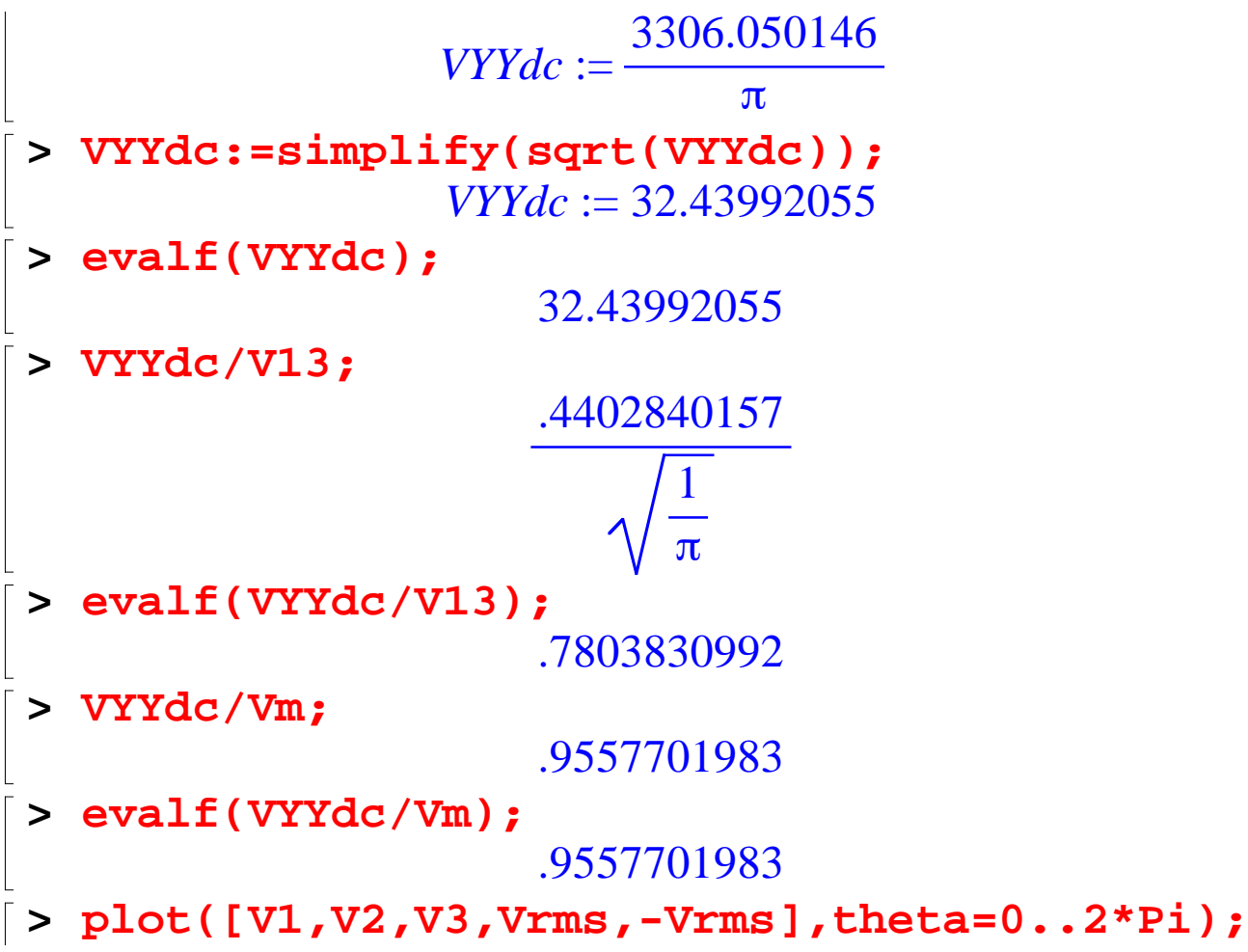

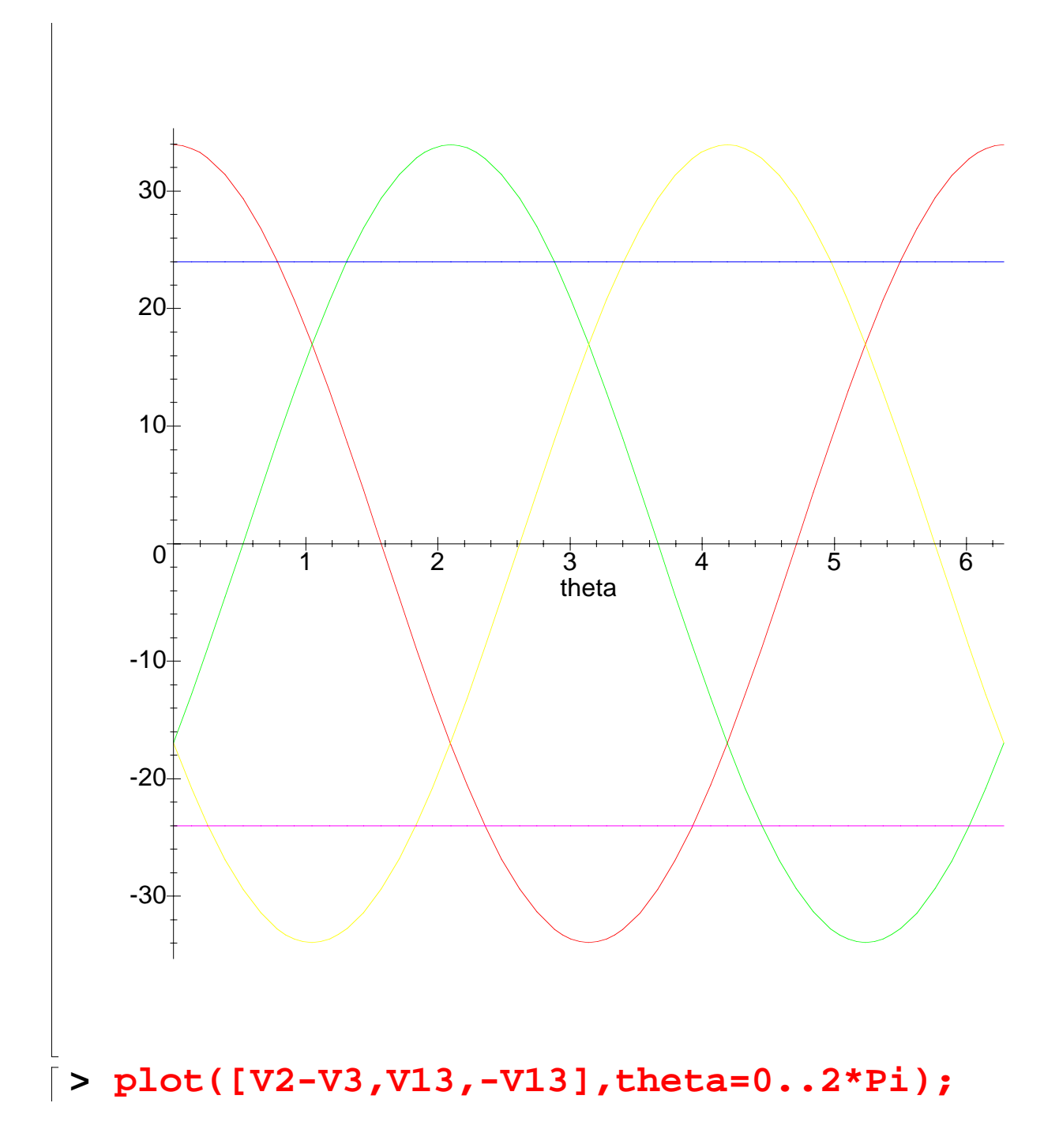

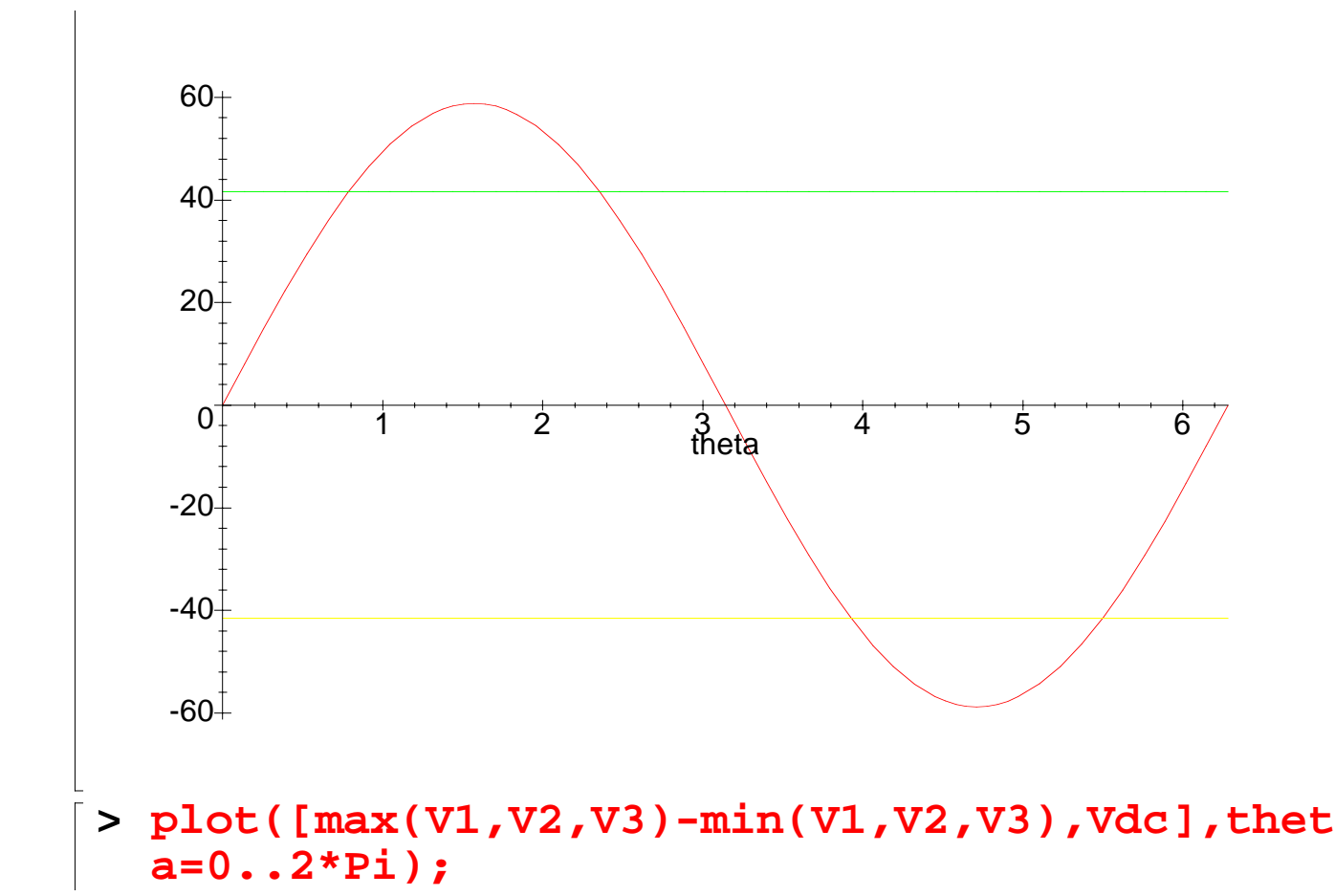

Page 5

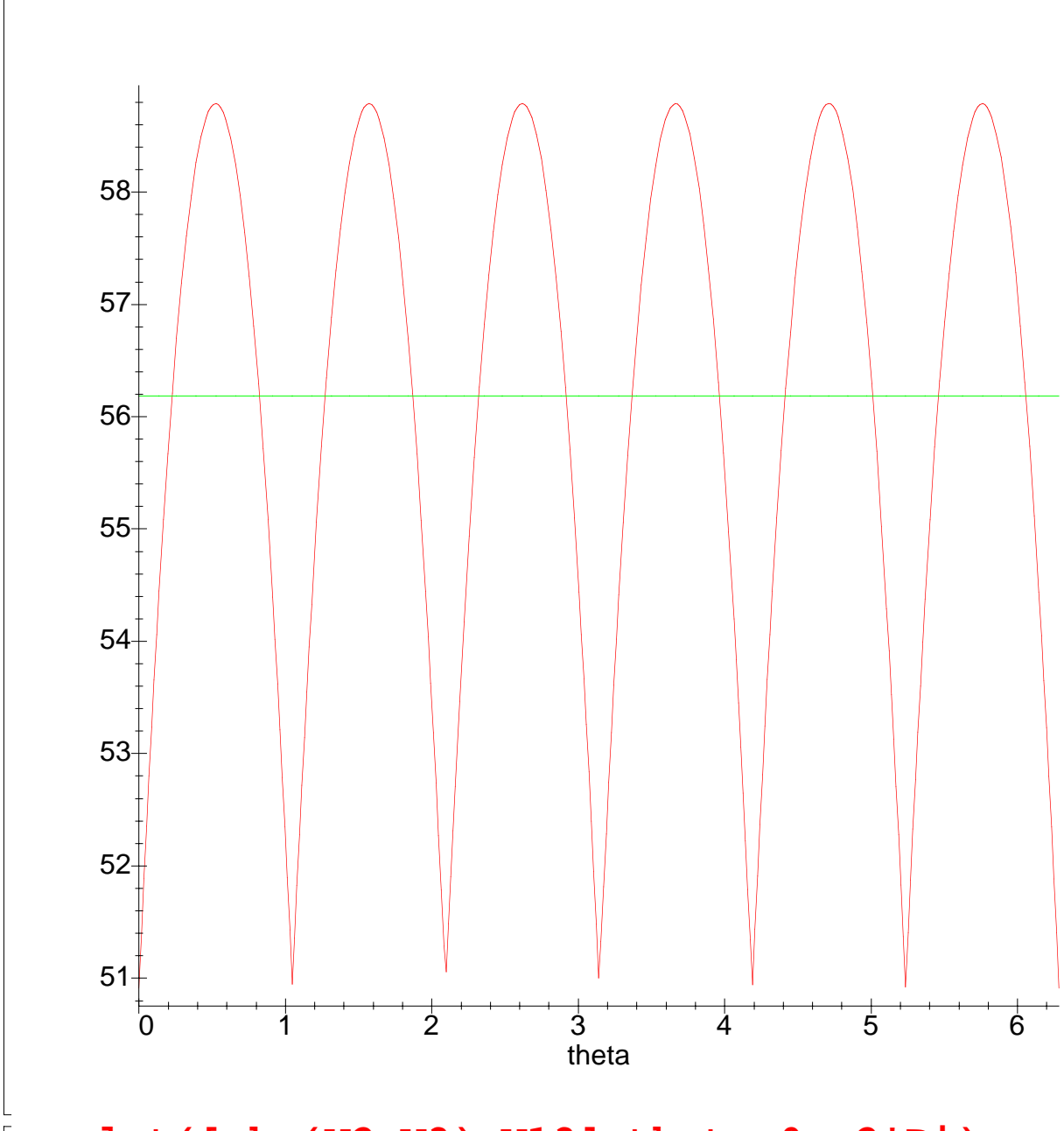

**> plot([abs(V2-V3),V13],theta=0..2\*Pi);**

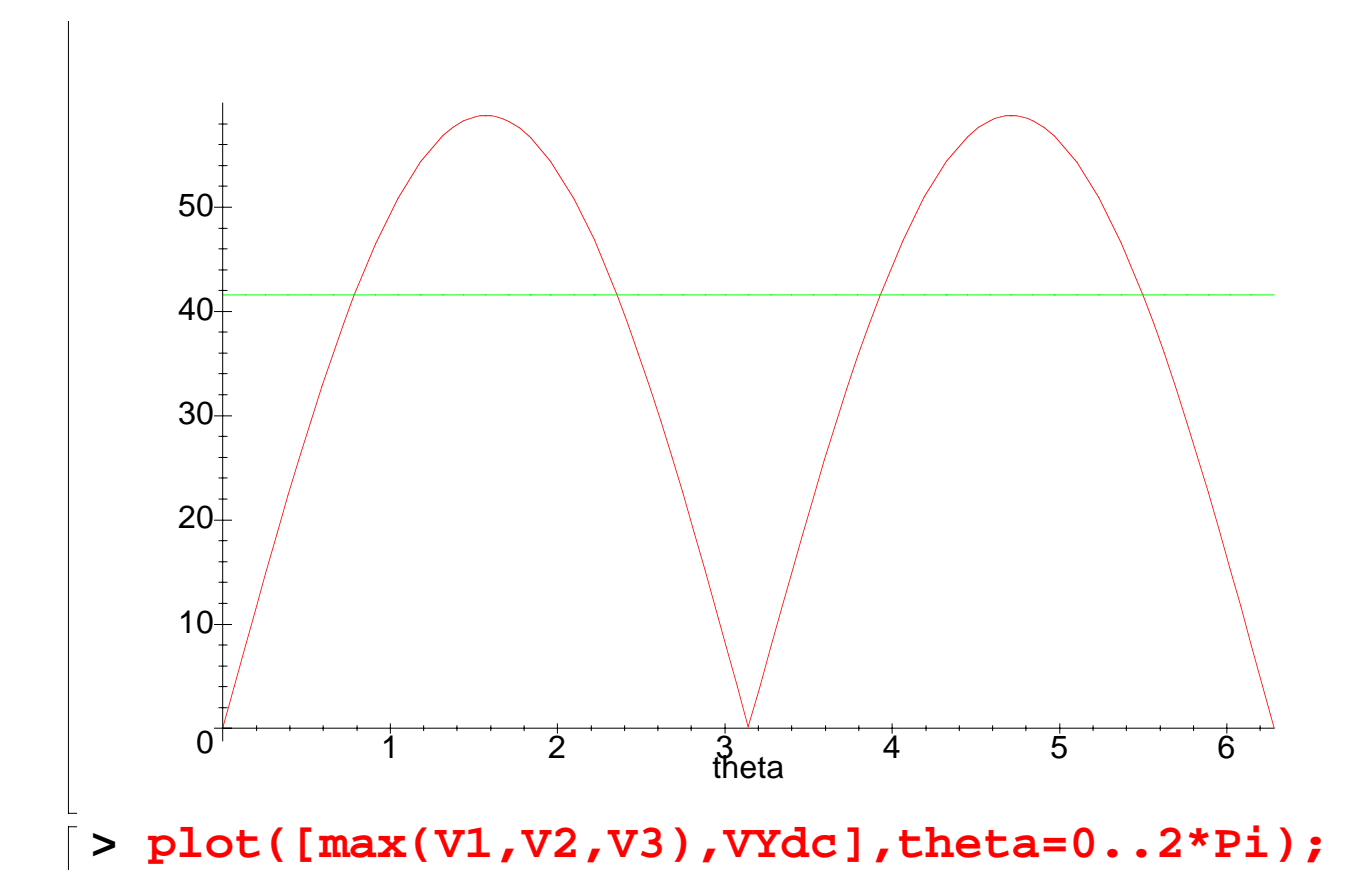

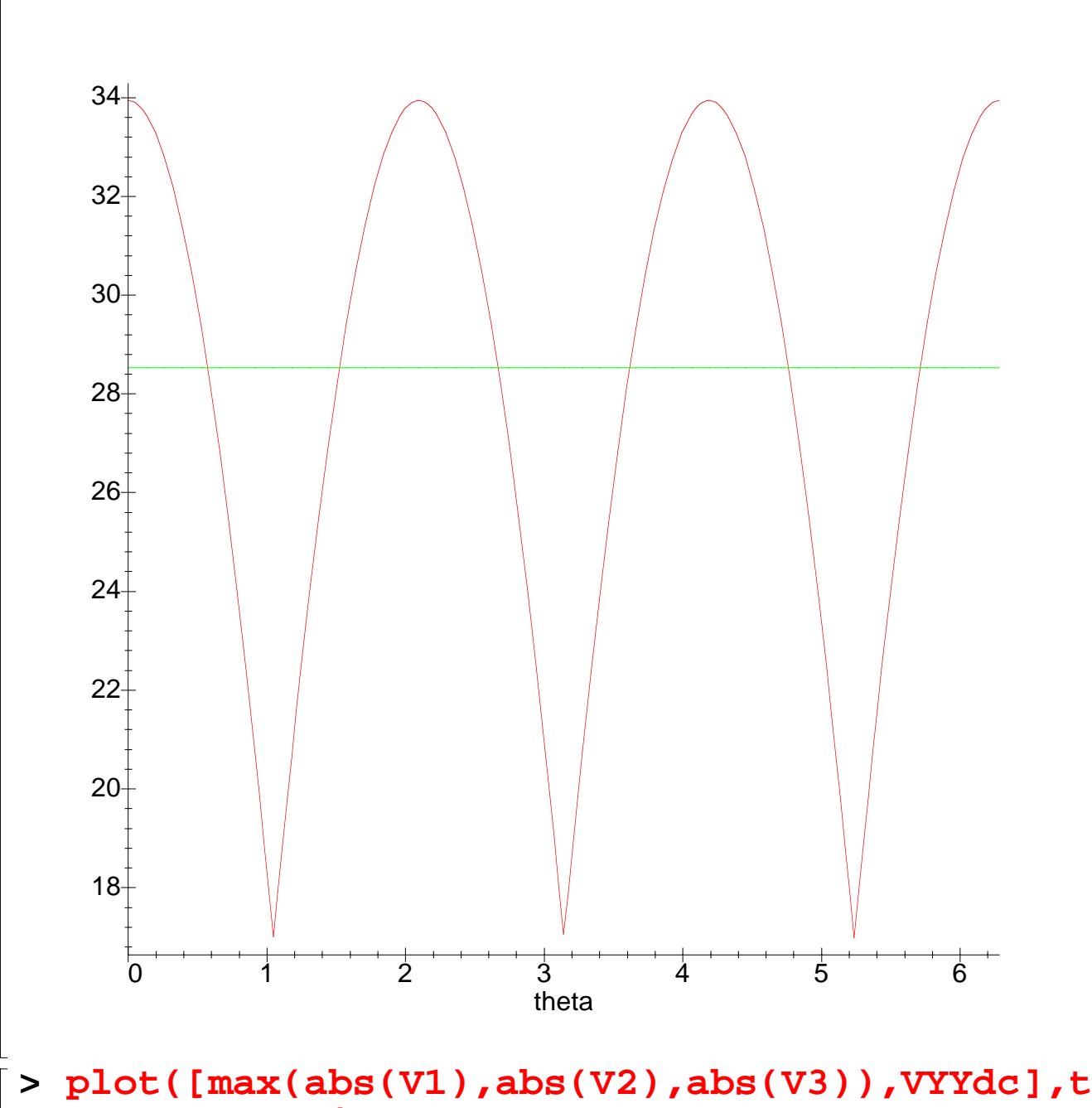

**heta=0..2\*Pi);**

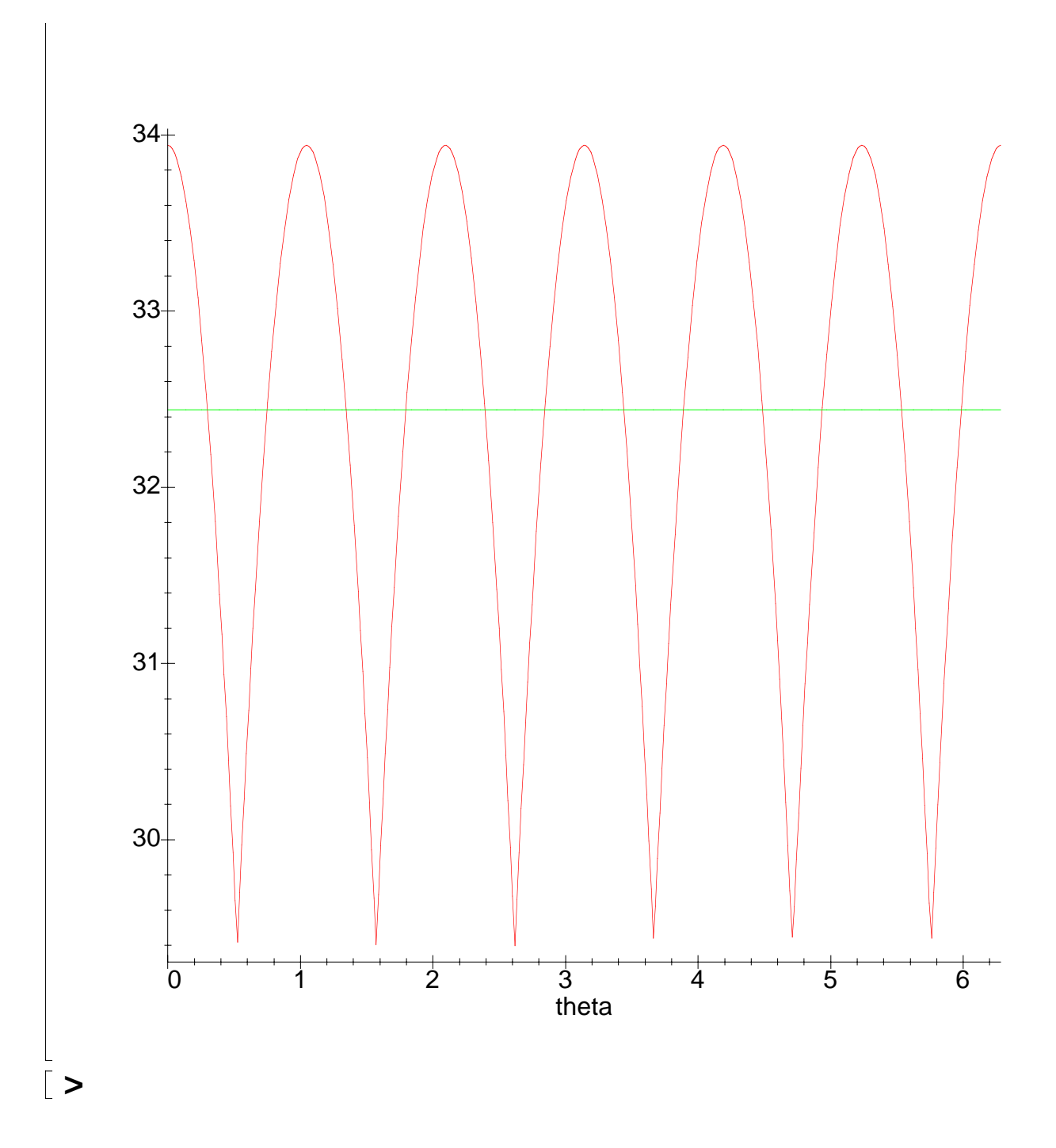